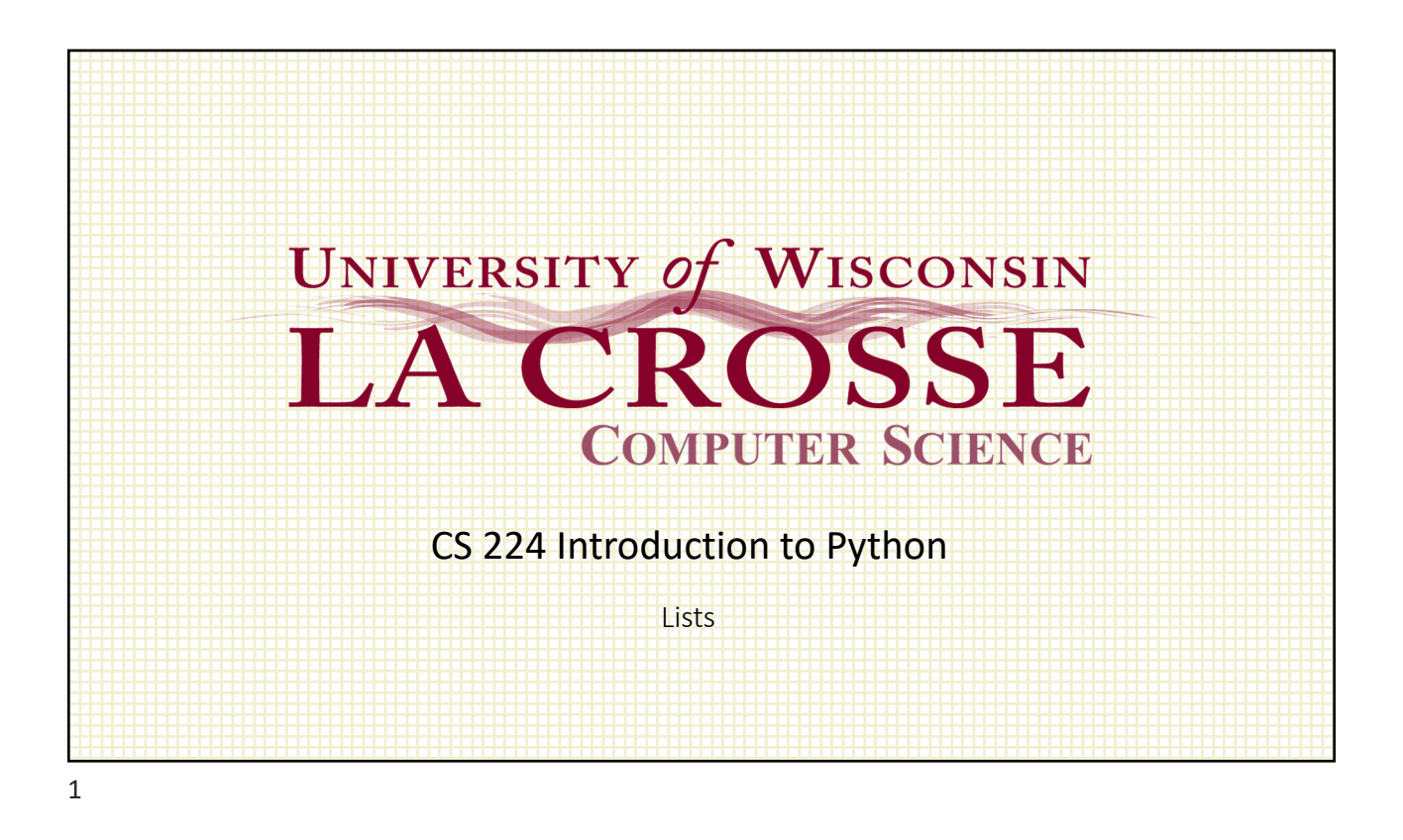

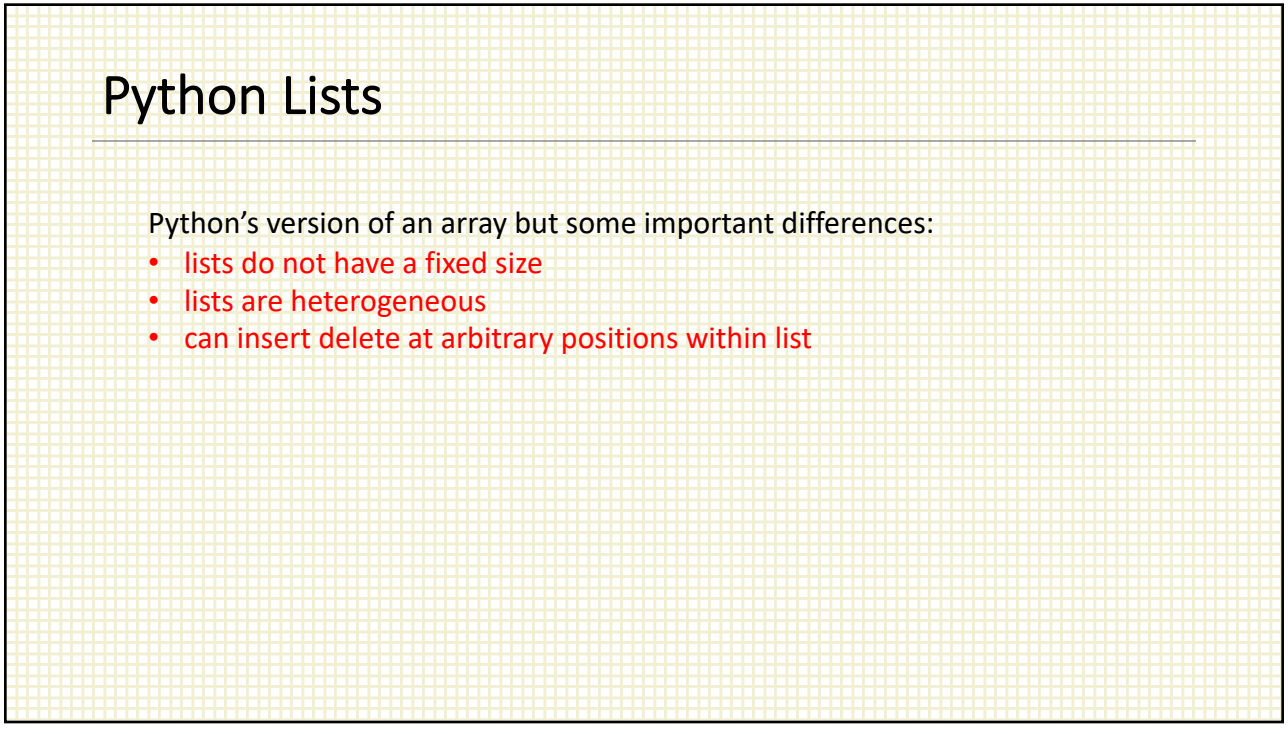

## 1/31/22

## Creating a List my\_list = [] # creates an empty list my\_list = list() # creates an empty list  $my\_list = [1, 2, 3]$  # creates a list containing # elements 1, 2 and 3  $list2 = my list$  # creates a reference to my list  $my_list = [1, 3.14, 'test', ['a', 'b']]$ # note different types  $s = 'abc'$ my list = list(s)  $#$  creates list  $['a', 'b', 'c']$

3

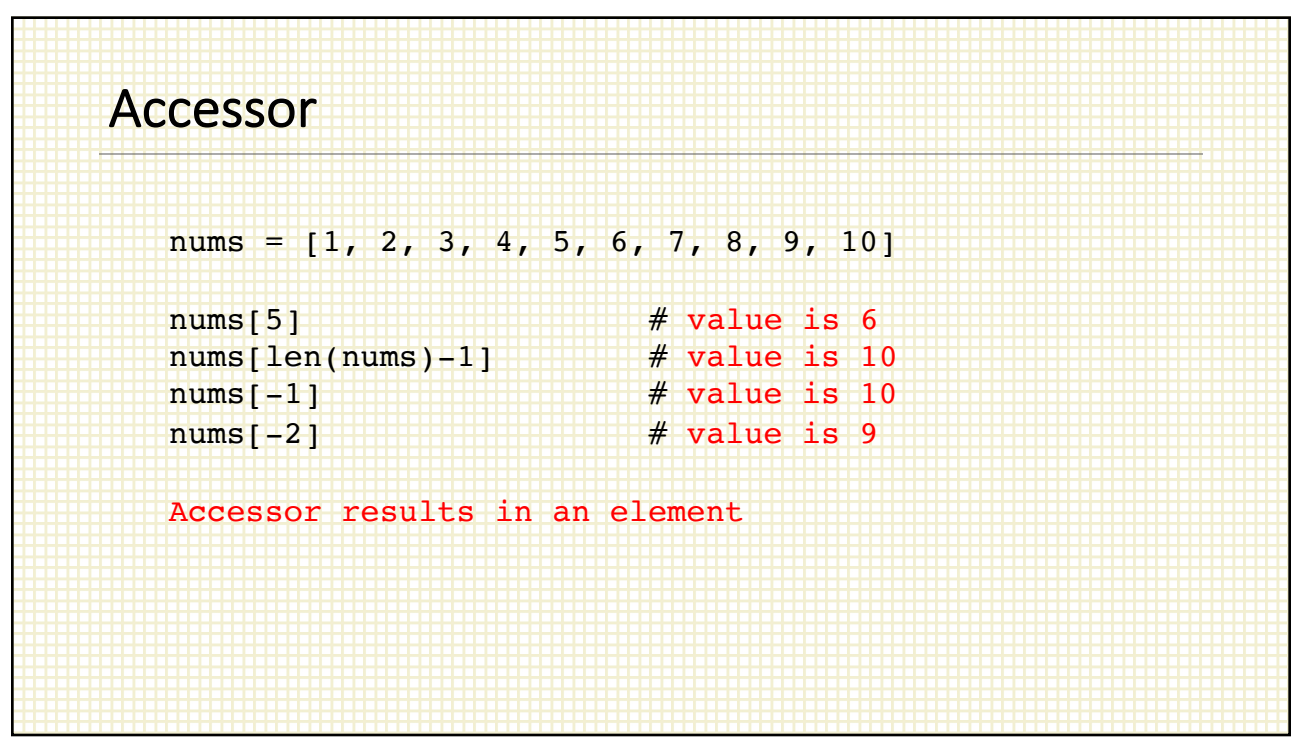

4

## 1/31/22

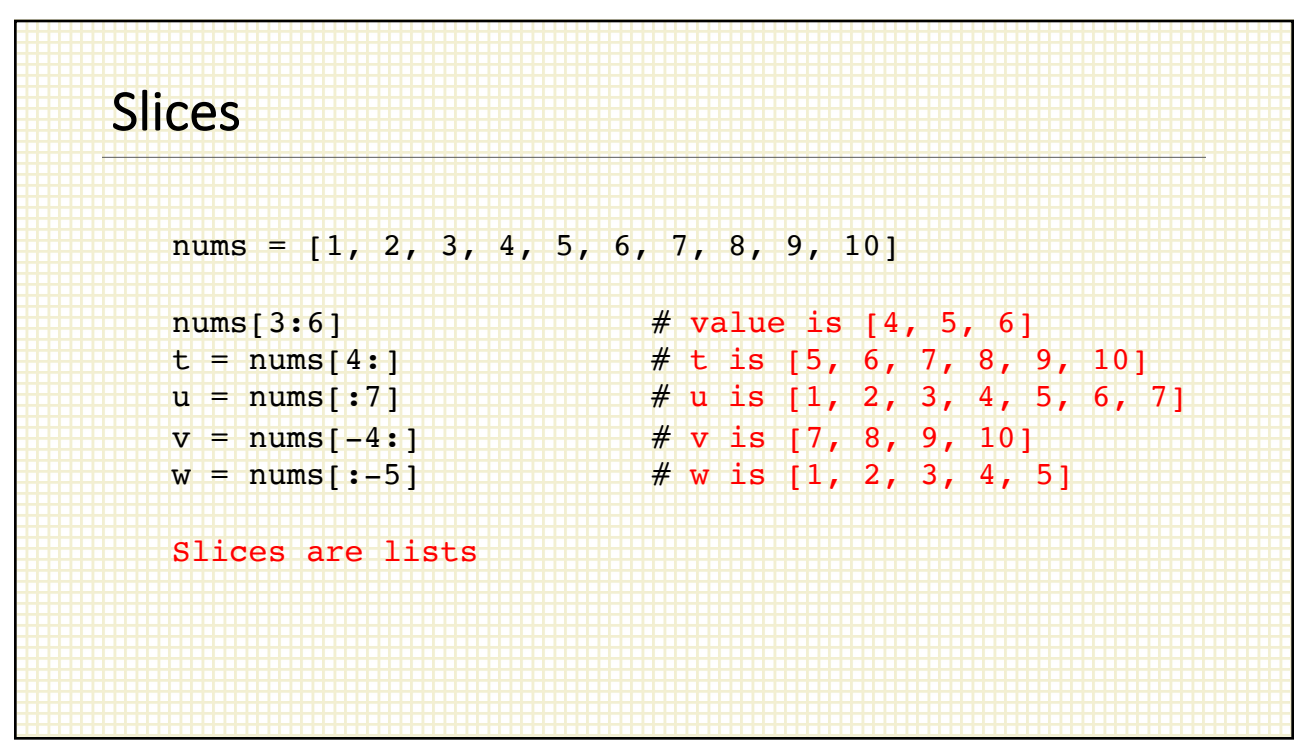

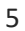

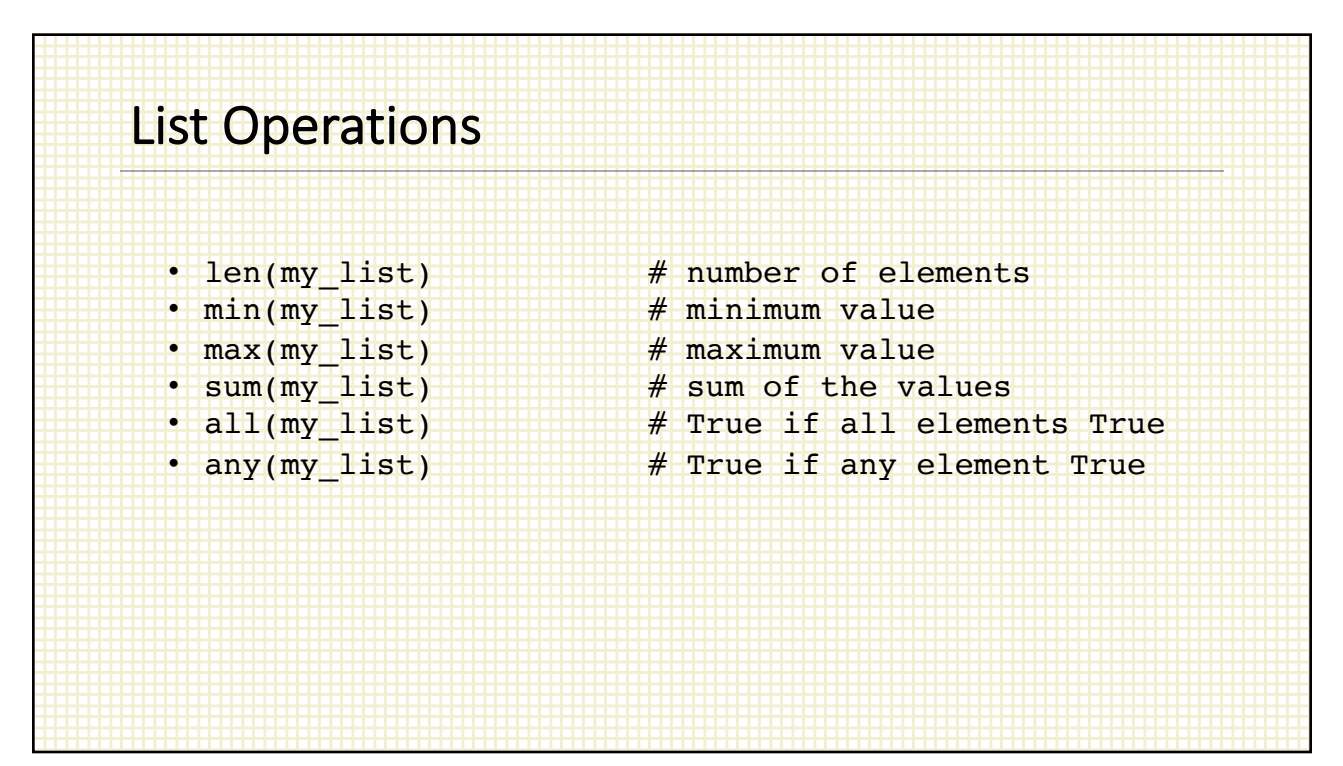

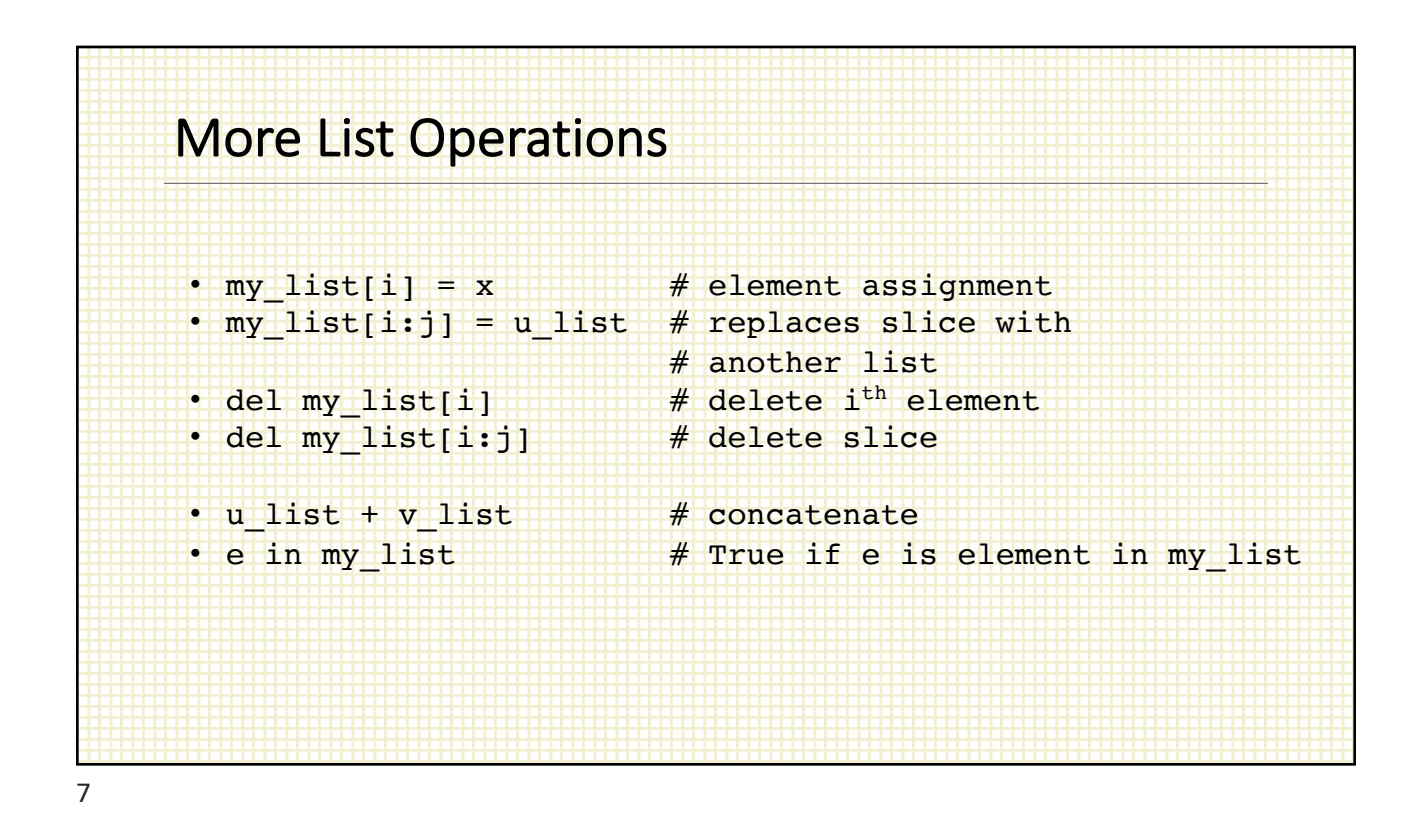

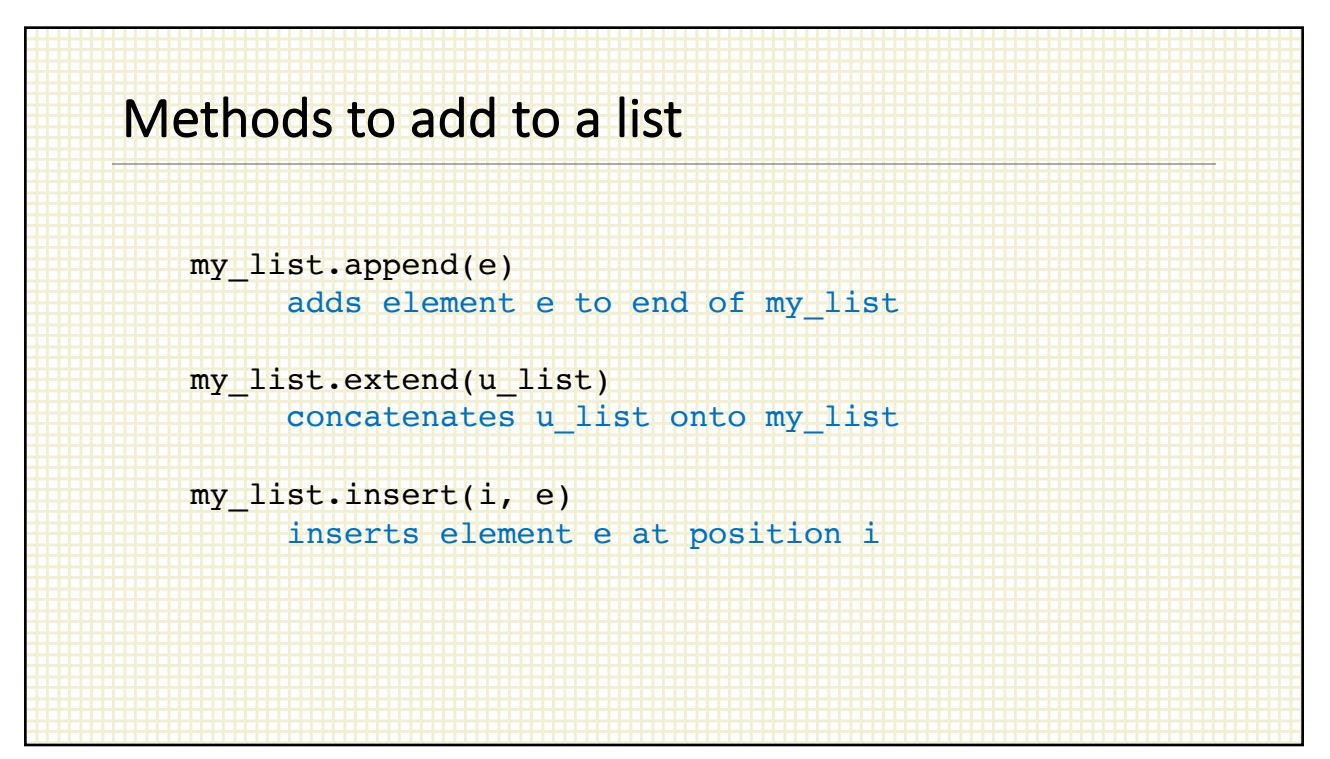

8

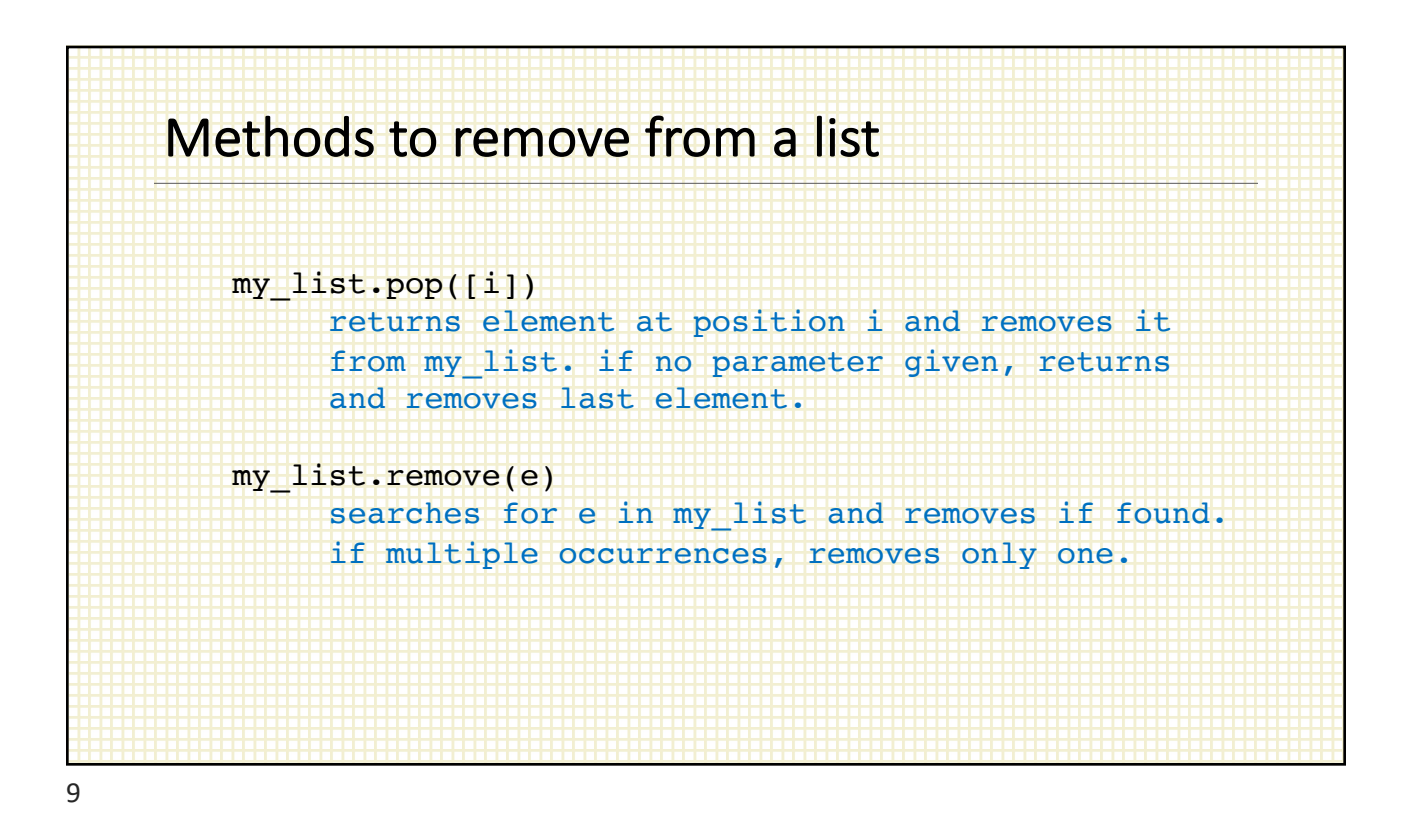

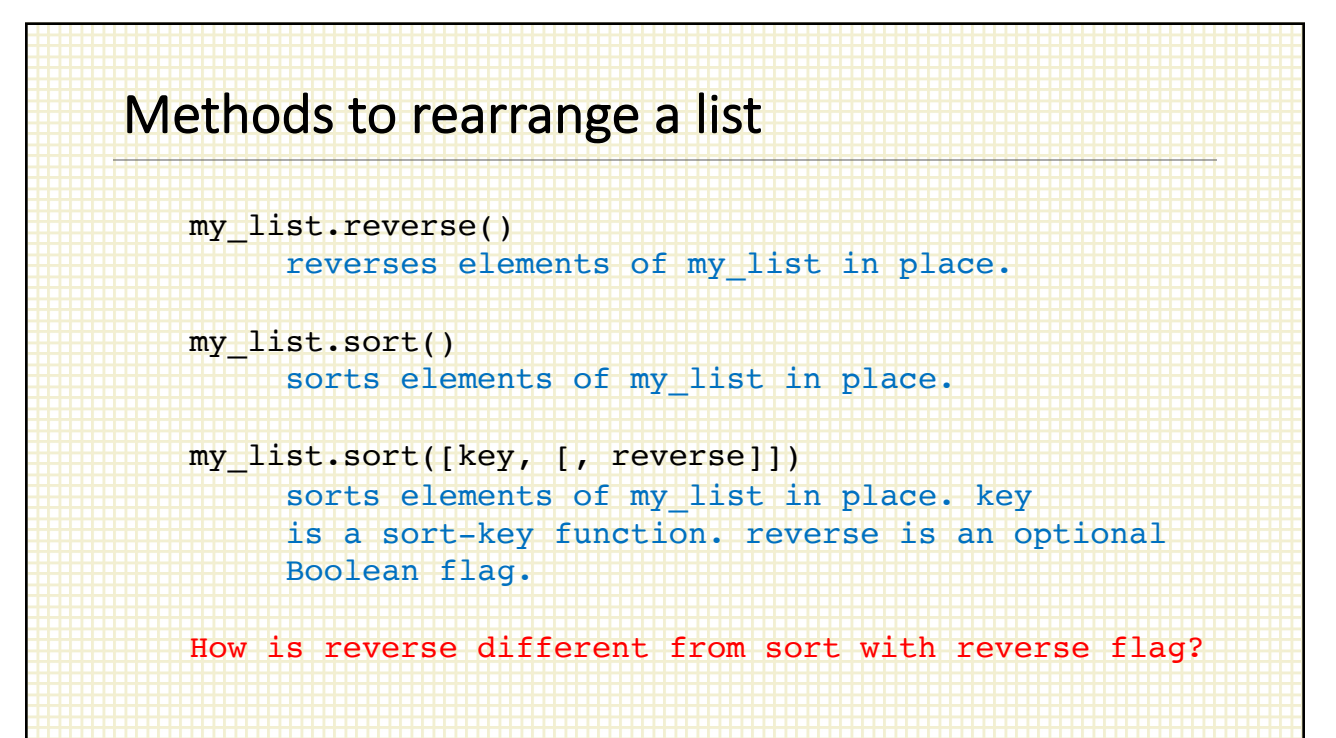

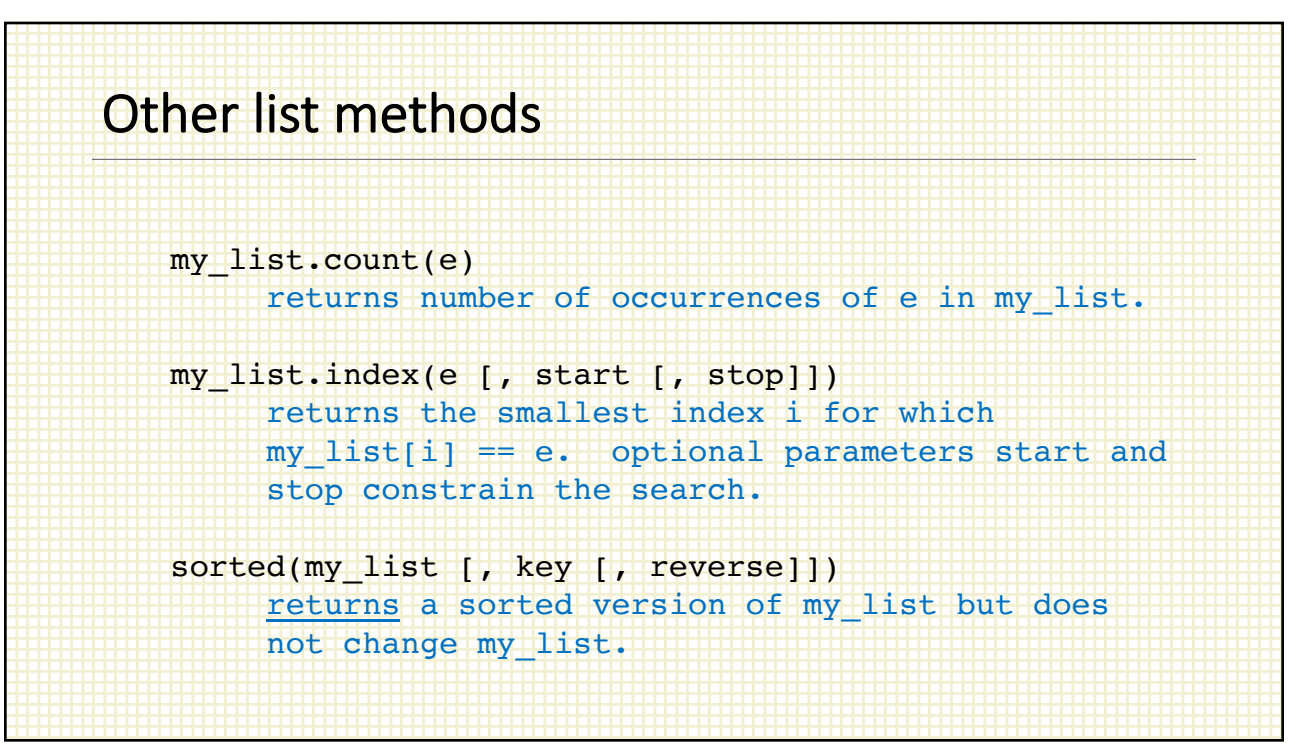

11